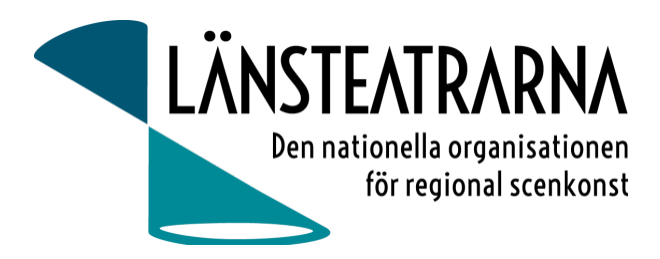

# Protokoll styrelsemöte nr 1/2024

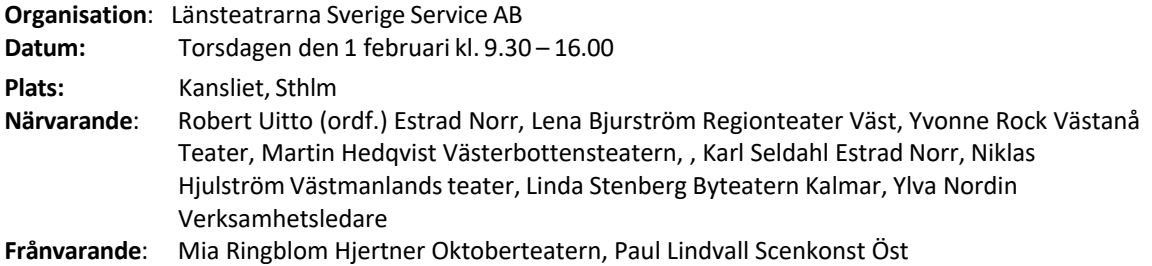

# Föredragningslista

- **1. Sammanträdet öppnas** Ordförande öppnade mötet
- **2. Fastställande av ärendelista** Dagordningen godkändes
- **3. Val av justerare**

Martin Hedqvist valdes att, tillsammans med ordförande, justera protokollet

### **4. Föregående protokoll,** *bilaga 1*

Protokollet godkändes och lades till handlingarna.

### **5. Ekonomi**

-Månadsrapport, *bilaga 2*

Rapporten godkändes och lades till handlingarna Diskussion om hur vi gör med överskott/tillgångar framöver. Överskottsmål alternativt mål för ekonomisk buffert bör formuleras av styrelsen framöver.

### **6. Kommunikation**

-Nyhetsbrev

Kommande nyhetsbrev kommer ut i början av februari. Det har fokus på Folk och Kultur, men har även artiklar om vårmöte, politiska uppvaktningar med mera. Vi behöver uppdatera hemsidan med delar av den information som kommer ut i Nyhetsbrevet.

### **7. Folk och Kultur**

- Allmän information
	- Monter- Kulturlyftet delar på en stor monter. Länsteatrarnas del möbleras av Ylva, Robert och Lena dagen innan eventet.
	- Bemanning- Vi ber alla att se över programmet och meddela vilka programpunkter de gärna vill besöka, så vi kan göra ett monterschema.
	- Mingel Kulturlyftet Torsdag den 8 februari 17.15-18.30.

### **8. Övriga frågor**

**9. Sammanträdet avslutas**

Ordförande avslutar mötet

### Protokoll LTSAB Styrelsemöte nr 1/2024, 240201

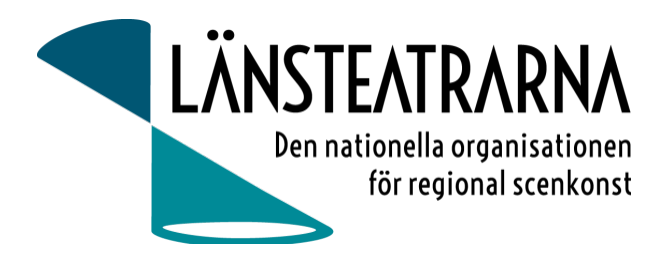

**Vid protokollet**: Ylva Nordin

**Justeras:** Robert Uitto Martin Hedqvist

### Protokoll LTSAB Styrelsemöte nr 1/2024, 240201

# Verifikat

Transaktion 09222115557509867916

# Dokument

240201 Protokoll LTSAB nr 1 Huvuddokument 2 sidor Startades 2024-02-02 10:21:35 CET (+0100) av Reduca eSign (Re) Färdigställt 2024-02-05 09:36:51 CET (+0100)

# Initierare

# Reduca eSign (Re)

reduca-esign@reduca.se

# Signerare

# Robert Uitto (RU)

robert.uitto@regionjh.se Signerade 2024-02-02 15:15:13 CET (+0100) Martin Hedqvist (MH) martin.hedqvist@gmail.com

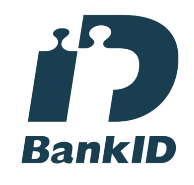

Namnet som returnerades från svenskt BankID var "MARTIN HEDQVIST" Signerade 2024-02-02 17:54:25 CET (+0100)

### Ylva Nordin (YN) ylva.m.nordin@gmail.com

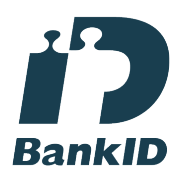

Namnet som returnerades från svenskt BankID var "YLVA MARIA NORDIN" Signerade 2024-02-05 09:36:51 CET (+0100)

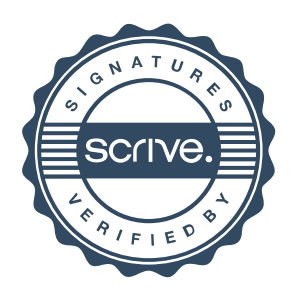

# Verifikat

Transaktion 09222115557509867916

Detta verifikat är utfärdat av Scrive. Information i kursiv stil är säkert verifierad av Scrive. Se de dolda bilagorna för mer information/bevis om detta dokument. Använd en PDF-läsare som t ex Adobe Reader som kan visa dolda bilagor för att se bilagorna. Observera att om dokumentet skrivs ut kan inte integriteten i papperskopian bevisas enligt nedan och att en vanlig papperutskrift saknar innehållet i de dolda bilagorna. Den digitala signaturen (elektroniska förseglingen) säkerställer att integriteten av detta dokument, inklusive de dolda bilagorna, kan bevisas matematiskt och oberoende av Scrive. För er bekvämlighet tillhandahåller Scrive även en tjänst för att kontrollera dokumentets integritet automatiskt på: https://scrive.com/verify

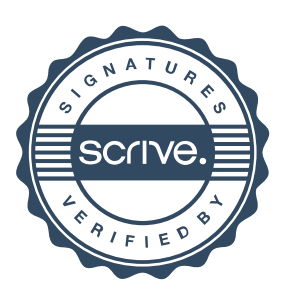